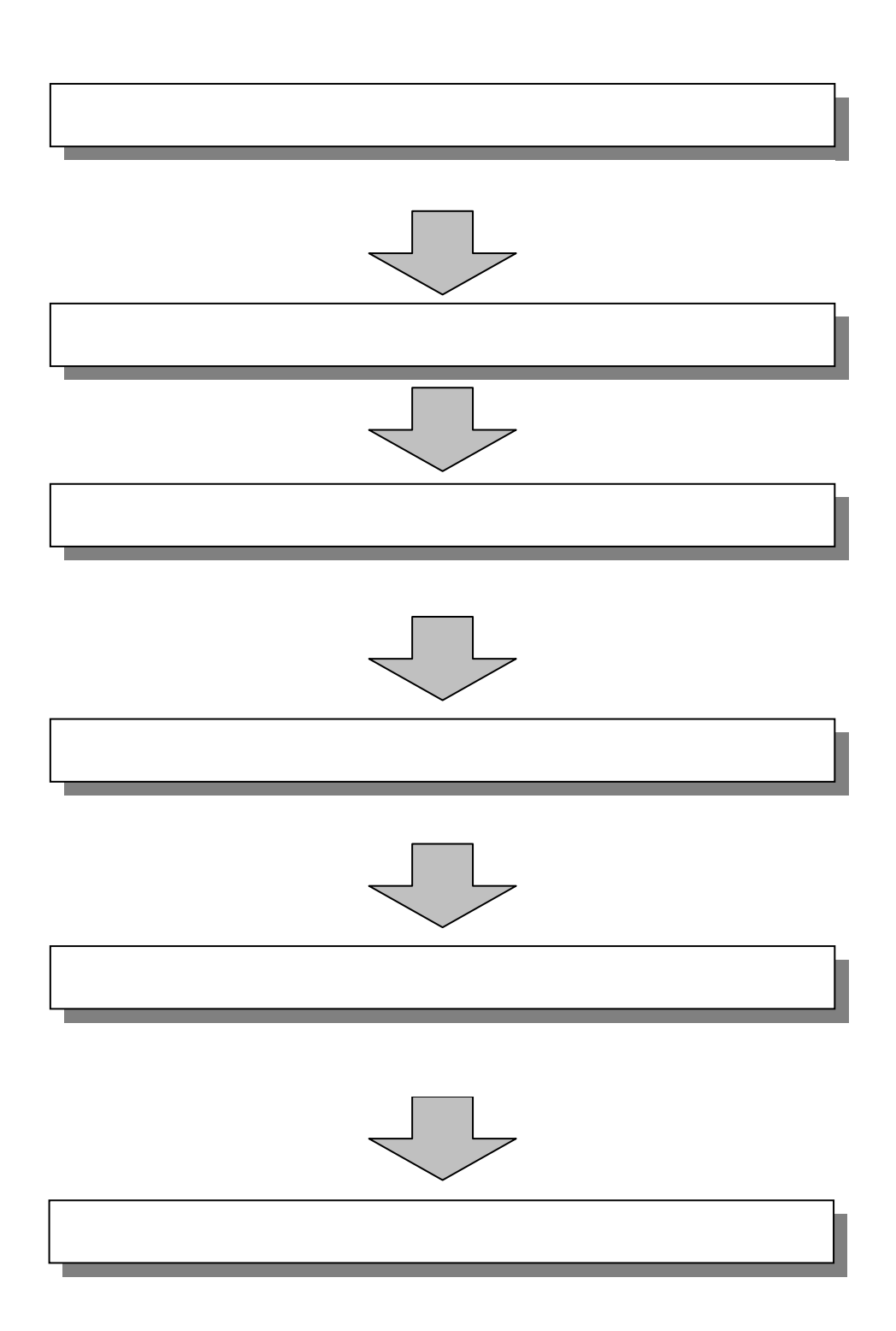

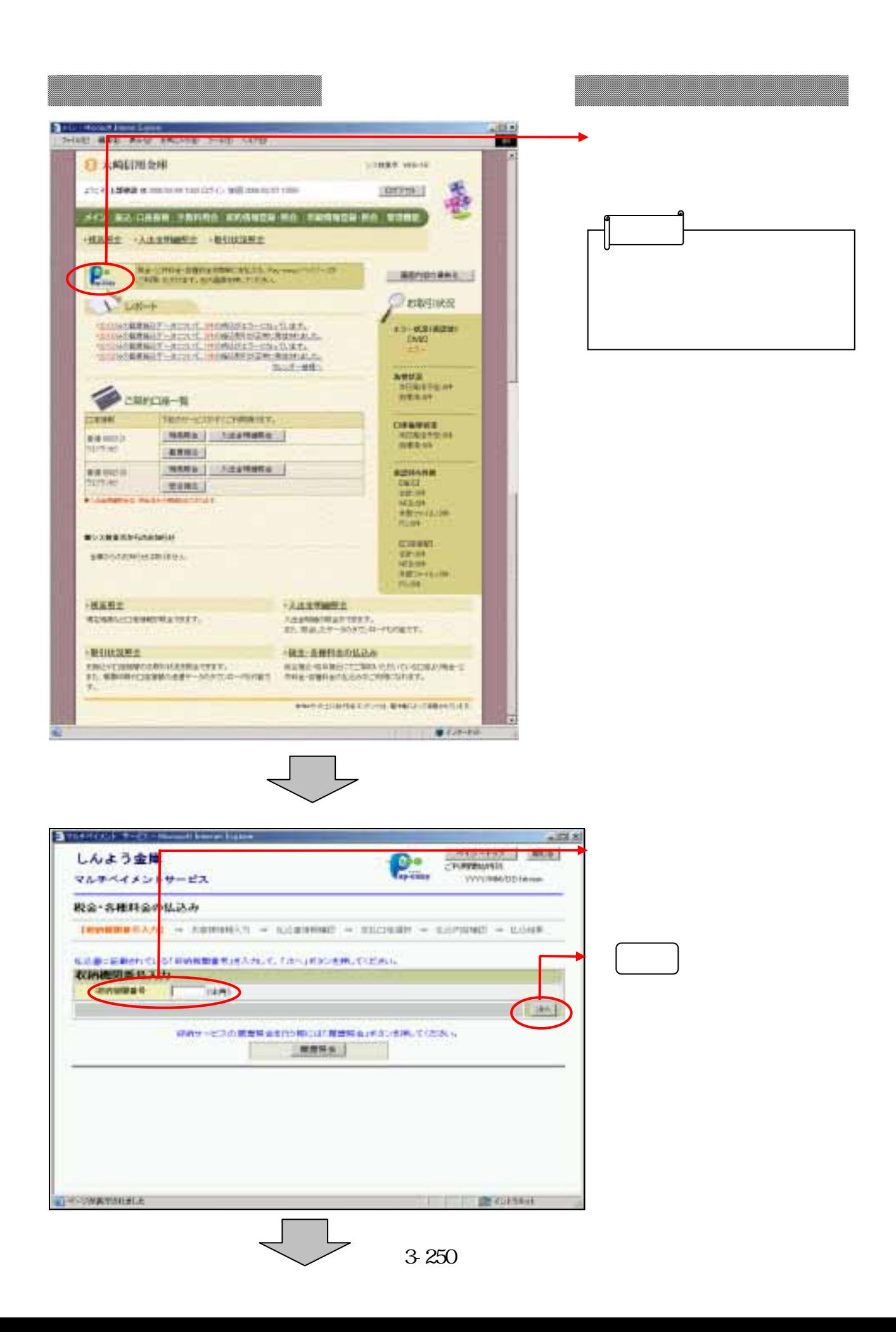

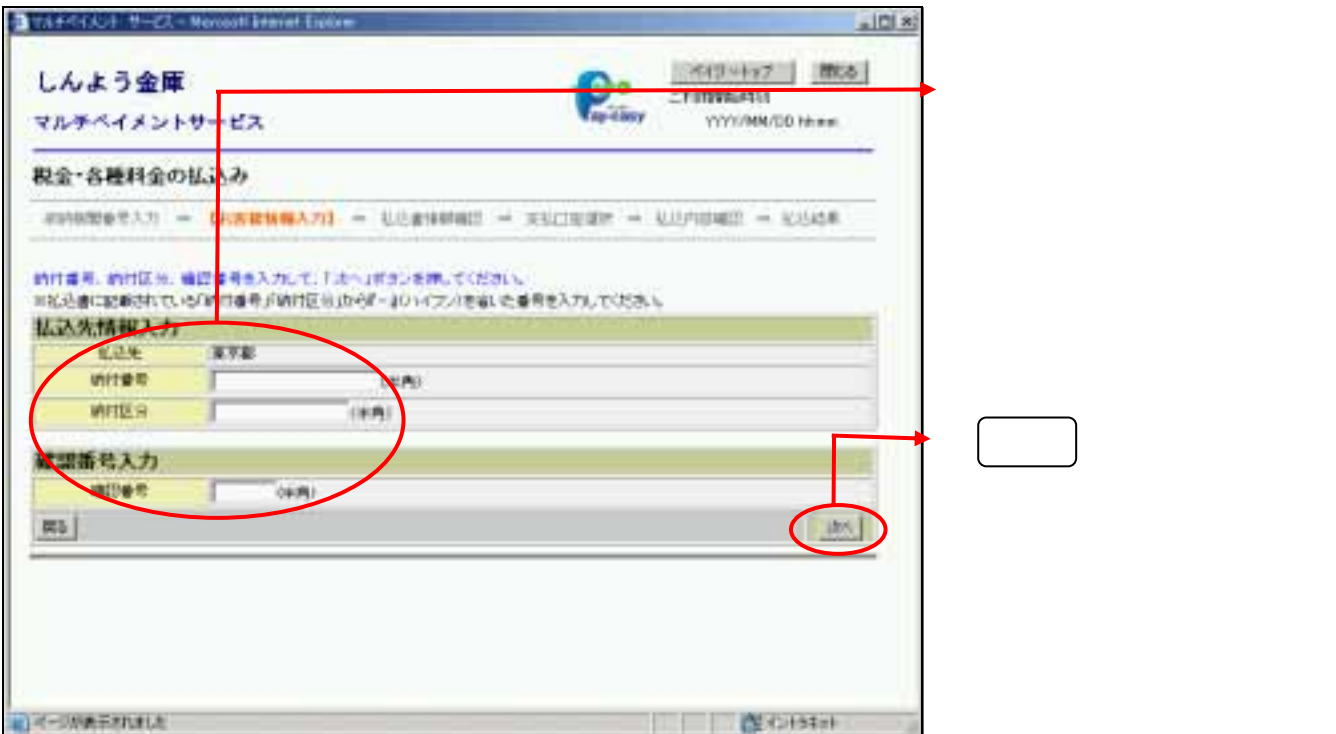

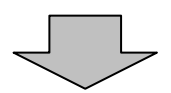

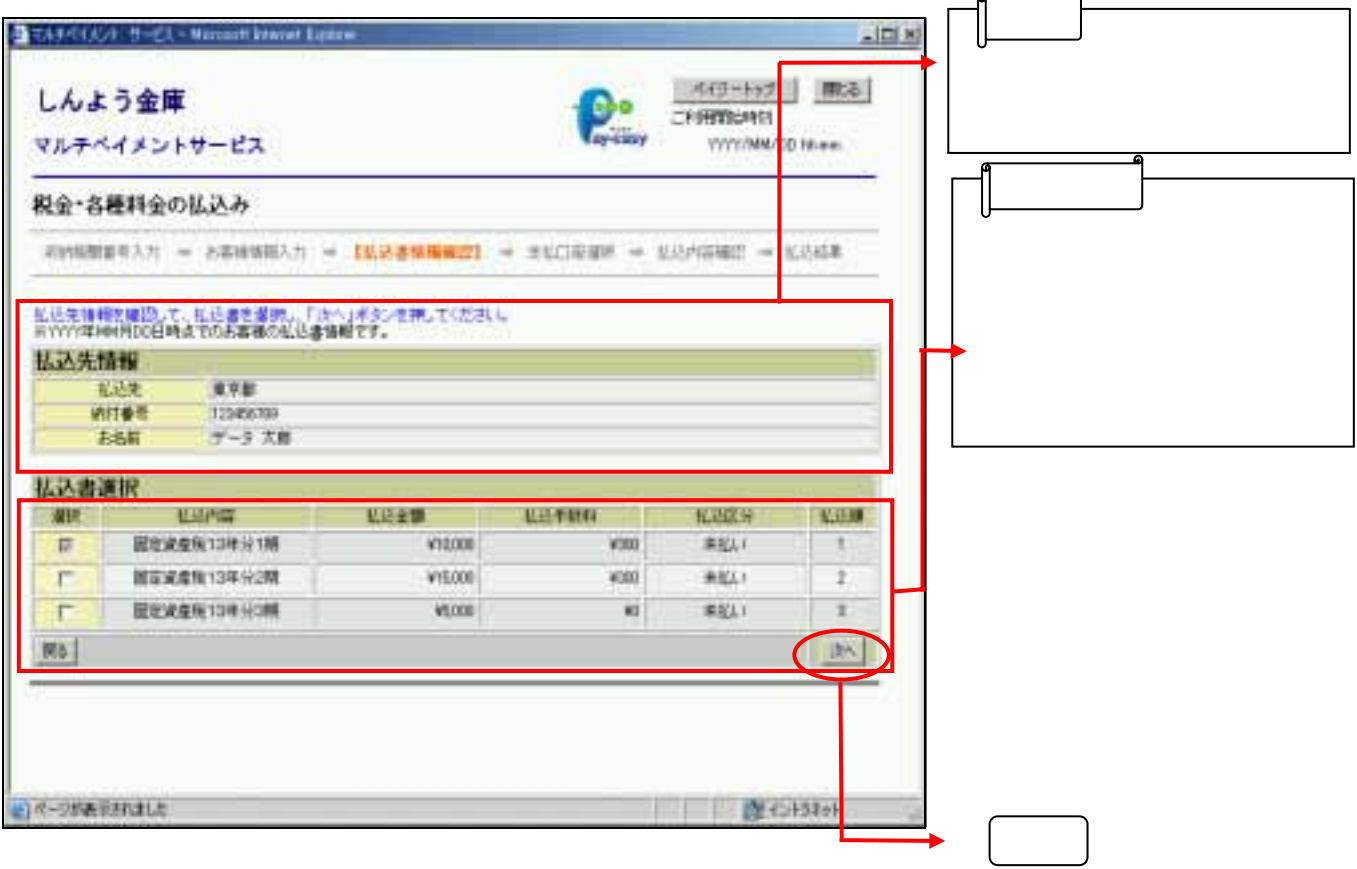

ه

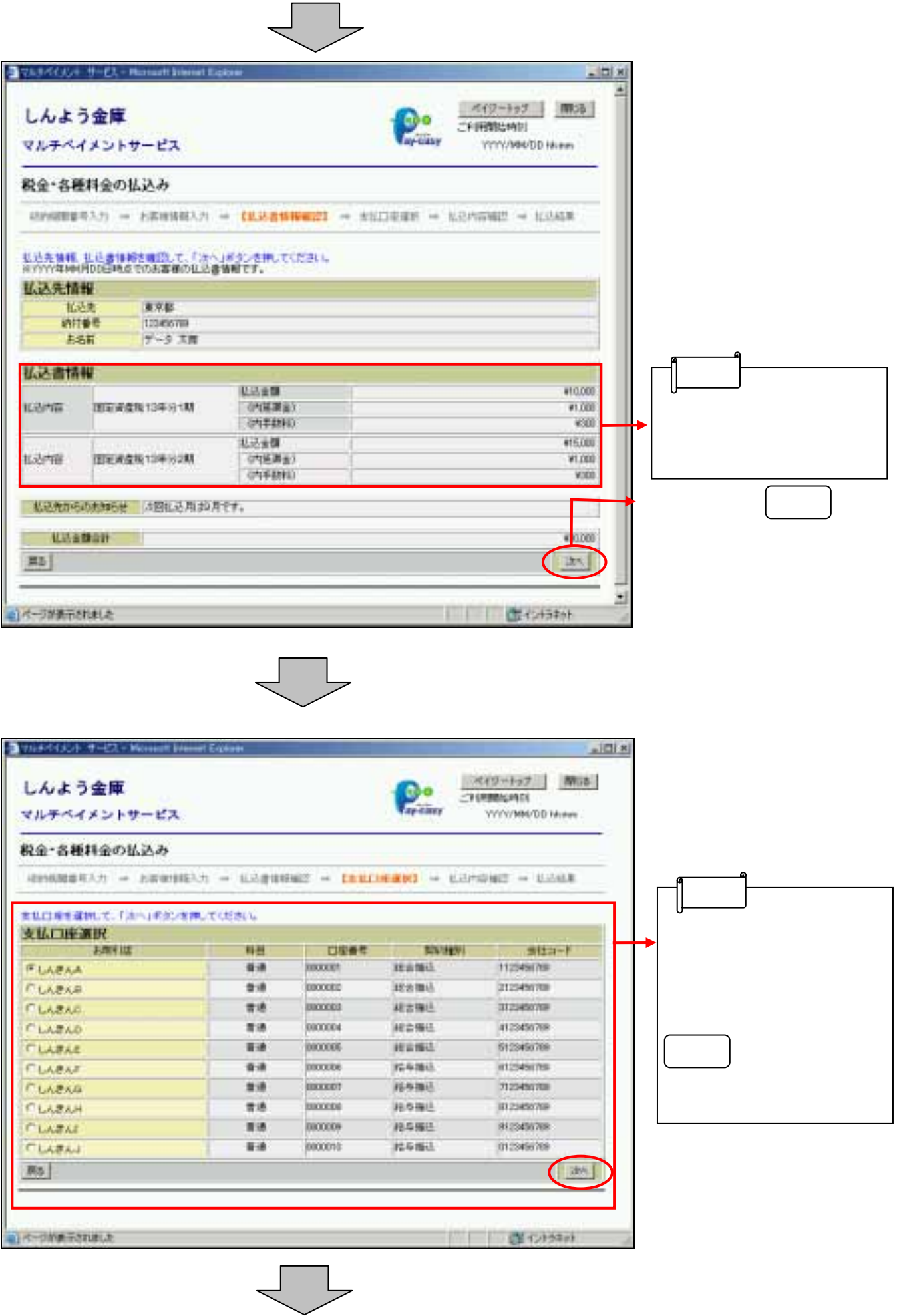

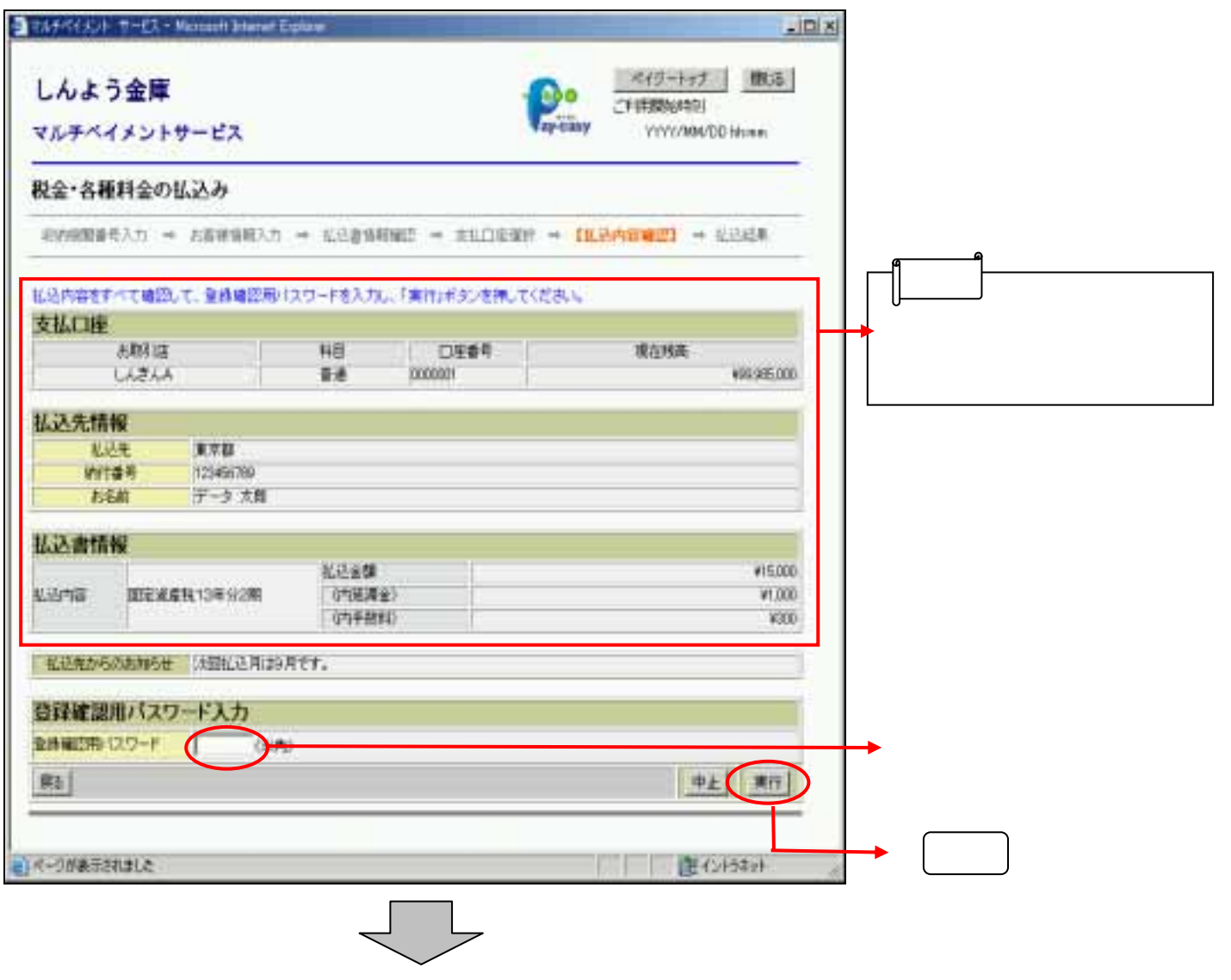

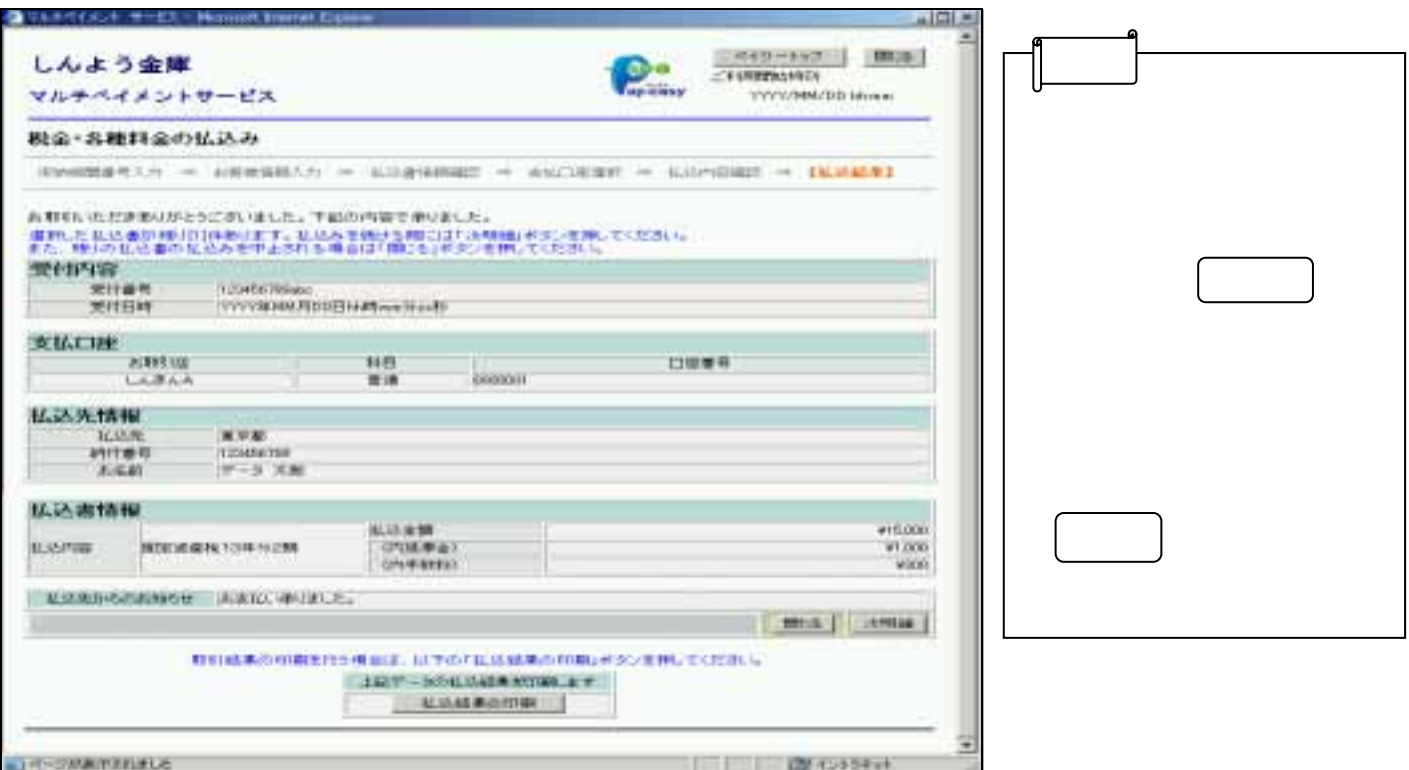